#### **KSR HI-TECH CBSE SR.SEC SCHOOL June Monthly Test**

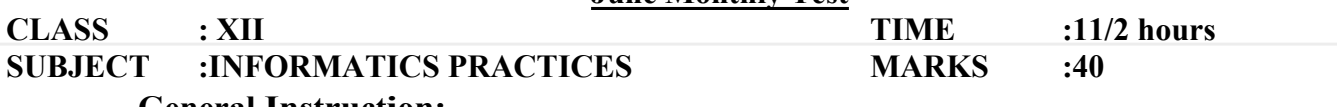

#### **General Instruction:**

This question paper contains 4 Questions.

Answer the questions after carefully reading the text.

### **1.**

(a) Look at the following DataFrame and find the errors in the code given: (1)

**df:** 

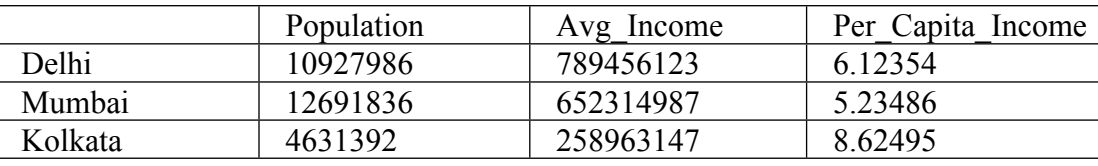

**Code:** df.'Population'

df[Population]

df['Population','Avg\_Income']

- (b) What will happen if we apply  $\min(\frac{1}{2})$  function to the name column of a DataFrame. (1/2)
- (c) What is the default value of the argument skipna in aggregate functions. (1/2)
- (d) What is the default value of the argument numeric only in aggregate functions.  $(1/2)$
- (e) What is the use of min count() argument in sum().  $(1)$
- (f) What is the default value of q in quantile() function?  $(1/2)$
- (g) **df** (2)

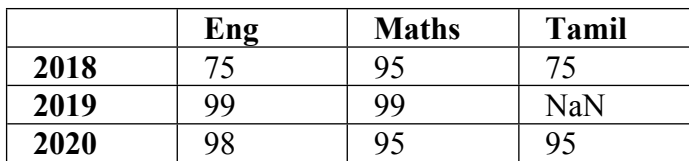

## **Find the output:**

print(df['Eng'].min()) print(df[['Eng','Sci']].count())  $print(df.loc[2018].max()$ print(df.loc[2019:2020,'Maths':'Sci'].max())

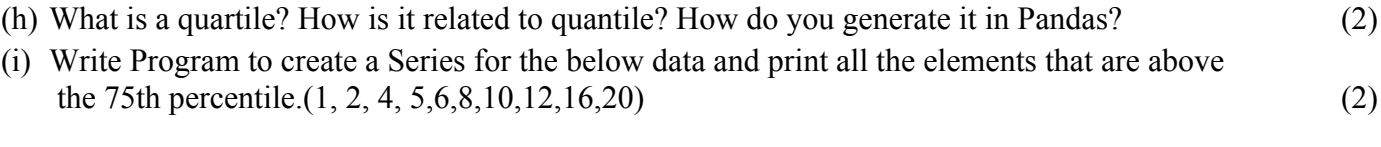

# **2.**

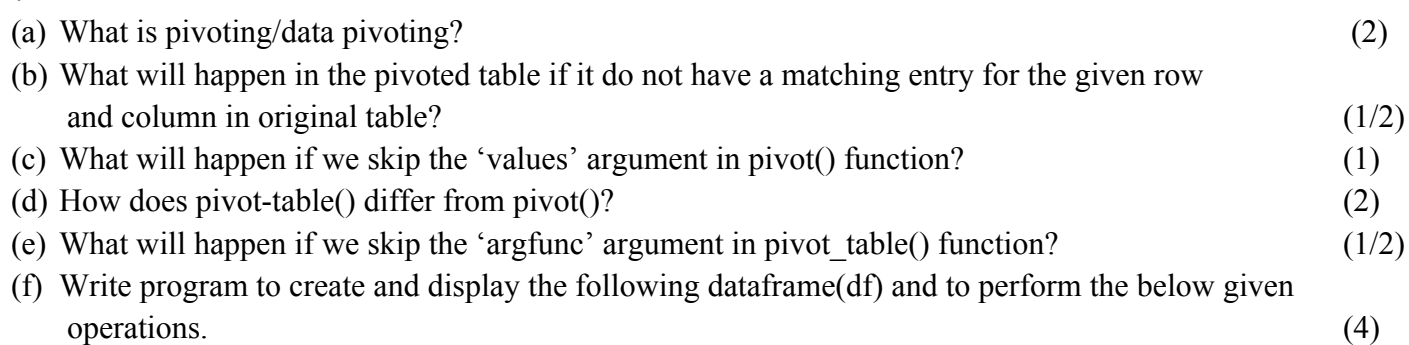

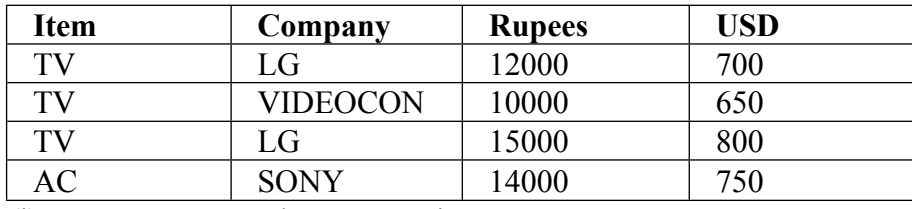

(i) To compute total rupees per item.

(ii) To compute number of company per item

(iii) To compute total USD per company

(iv) To compute total Rupees on two fields Item,Company.

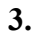

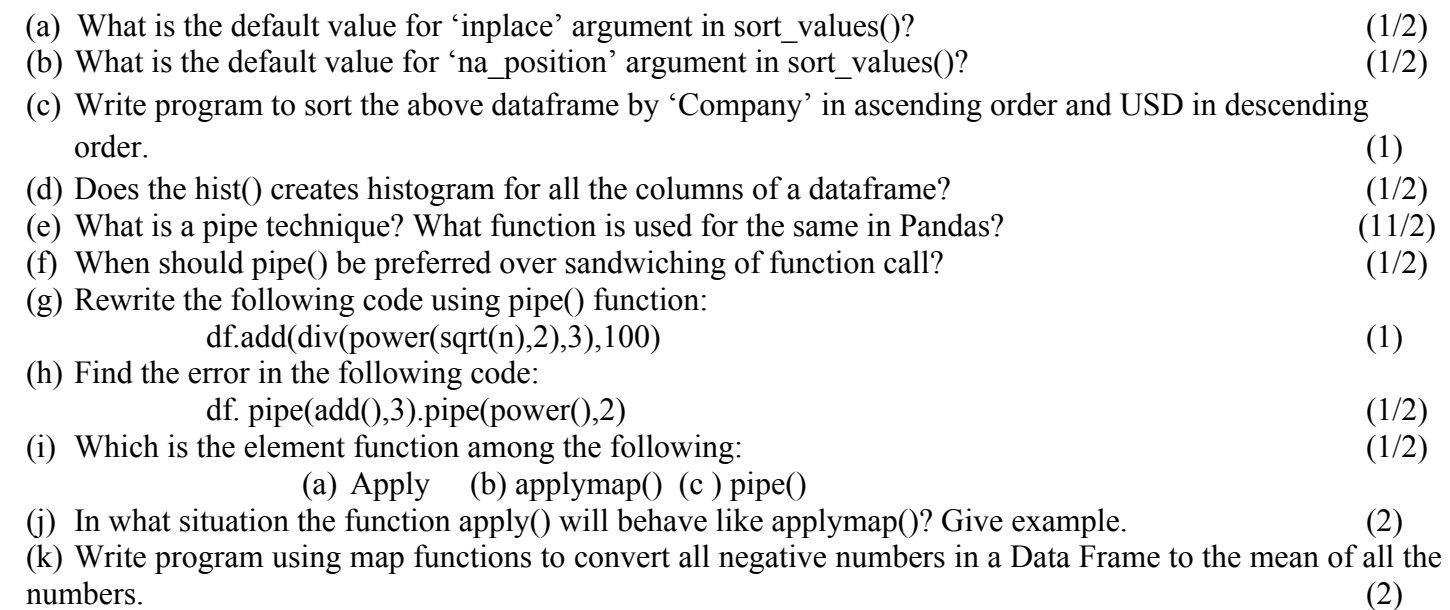

## **4.**

(a) Write command to print cumulative sum of Rupees and USD columns in the above dataframe. (2) (b) Can we combine groupby() and agg() in single command. Give example. (1) (c) Differentiate agg() and transform() (2)

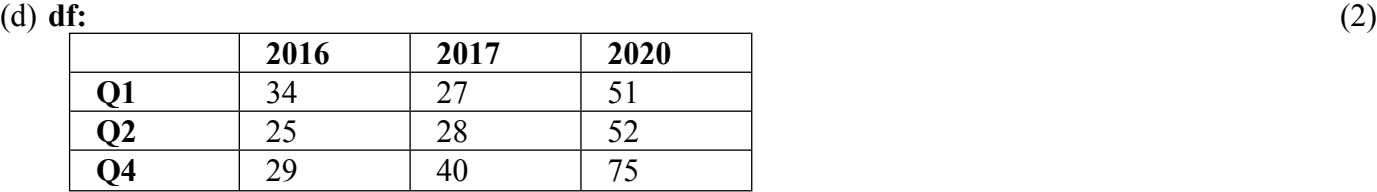

Write program to reindex the above dataframe so that two new rows get added to it while the previous data is retained. Fill the new rows with value 10.0

## (e) **Find the output:** (1)

 **df1:**

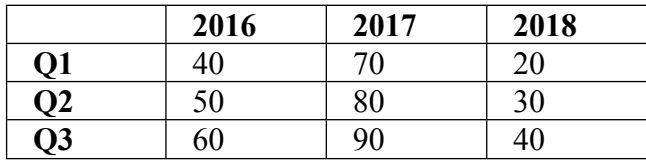

print(df.reindex\_like(df1))

(f) How is reindexing and relabeling useful in dataframes? (2)